## AVRIL 2005

## CONCOURS INGÉNIEURS DES TRAVAUX STATISTIQUES

# **ITS Voie B Option Économie**

# **CORRIGÉ DE L'ÉPREUVE DE MATHÉMATIQUES**

**Exercice n° 1** 

Question 1

 $P(A \cap D) = P(D/A) \times P(A) = 0,001$ 

Question 2

 $P(D) = P(D/A) \times P(A) + P(D/B) \times P(B) + P(D/C) \times P(C) = 0.001 + 0.030 + 0.030 = 0.061$ 

Question 3

$$
P(A/D) = P(A \cap D) / P(D) = 1/61
$$

Question 4

La probabilité cherchée est égale à  $1 - P$  (les 8 compteurs ne sont plus sous garantie). Les huit compteurs sont indépendants les uns des autres. Cela revient à chercher  $1 - P(\overline{A}/D)^8$ . Hors  $P(\overline{A}/D) = P(\overline{A} \cap D)/P(D) = 60/61$ 

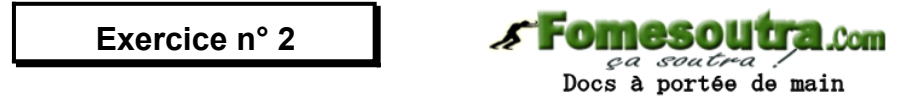

Question 1

En utilisant la définition de la probabilité comme étant le rapport entre le nombre de cas favorables sur le nombre de cas possibles, on obtient  $p(A) = 1/15$ ;  $p(B) = 7/15$  et  $p(C) = 7/15$ 

## Question 2

X correspond au total des valeurs des deux pièces tirées. Les valeurs prises par la variable X sont 20 centimes d'euros (tirage de 2 pièces de 10 centimes d'euros), 60 centimes d'euros (tirage d'une pièce de 10 centimes d'euros et d'une pièces de 50 centimes d'euros), 1 euro (tirage de 2 pièces de 50 centimes d'euros). D'où  $P(X = 20) = p(B)$ ;  $P(X = 60) = p(C)$  et  $P(X=100) = p(A)$ 

L'espérance de X vaut 44 centimes d'euros

Question 3

Pour un tirage donné, la probabilité p d'obtenir une somme supérieure à 50 centimes d'euros est la somme de  $p(X=60)$  et de  $p(X=100)$  donc  $k = 8/15$ 

Soit E l'évènement « on tire deux fois une somme supérieure à 50 centimes d'euros », l'évènement E est réalisé lorsque 2 des 3 tirages sont tels que le total est supérieur à 50 centimes d'euros et lorsque l'autre tirage donne une somme inférieure à 50 centimes d'euros (c.a.d. égale à 20 centimes d'euros). Par suite.

 $P(E) = C_3^2 k^2 (1 - k) = 448/1125$ 

Exercice n° 3

*s* Fomesoutra con *ga soutra :*<br>Docs à portée de main

Question 1

Le module cherché vaut 1/3 et un argument de  $z_1$  est  $\pi/4$ 

#### Question 2

Soit P(n) la propriété cherchée, celle-ci est valable pour n=1. On la suppose vraie pour le rang n et on cherche à la vérifier pour le rang n+1. Ce qui ne pose aucun problème.

En ce qui concerne le module, on trouve  $1/3<sup>n</sup>$  et comme argument  $n\pi/4$ , par utilisation de la formule de Moivre.

## Question 3

- a) zn est réel si et seulement si  $n\pi/4 = k \pi$ , c'est-à-dire n=4k (multiple de 4)
- b) zn est imaginaire pur si et seulement si  $n\pi/4 = k \pi/2$ , c'est-à-dire n=2k mais non égal à 4k, ou encore si n est un entier naturel pair non multiple de 4

#### Question 4

La limite cherchée est nulle car 1/3 est inférieur à 1

## Exercice n° 4

En effectuant un changement de variable pour ramener l'étude au point zéro afin d'utiliser les développements limités connus (u = x-2), on obtient comme équivalent du numérateur N et du dénominateur D :

$$
N = 2\left(\frac{u}{8} - \frac{u^2}{8x16} + u^2 \varepsilon(u)\right)
$$
  

$$
D = 3\left(\frac{u}{18} - \frac{u^2}{8x81} + u^2 \varepsilon(u)\right)
$$

Ensuite, on trouve que la fonction y qui est égale à N/D - (3/2) a comme équivalent -5u/96

## Exercice n° 5

En multipliant numérateur et dénominateur par la quantité conjuguée du dénominateur (de façon à faire disparaître la fonction racine au dénominateur), l'intégrale cherchée se simplifie et le problème se ramène au calcul de l'intégrale  $J = \int \frac{\sqrt{1+x^2}}{x^2} dx$ . En effet, les autres termes du calcul sont des fonctions simples pour lesquelles l'intégration ne pose aucune difficulté. En effectuant une intégration par parties sur J, le problème se ramène au calcul de l'intégrale  $K = \int \frac{1}{\sqrt{1 + r^2}} dx$ . Pour finir, on réalise un changement de variable en posant  $\sqrt{1+x^2} = x+t$  et<br>  $I = -\frac{2}{x} + x-2\frac{\sqrt{1+x^2}}{x} - 2\ln|\sqrt{1+x^2} - x| + Cste$ trouve on résultat suivant: le

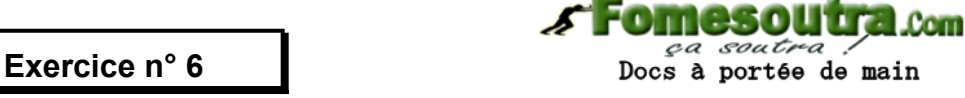

#### Question 1

Si  $a = 0$ , la dimension de Ker f est 1 et une base du noyau est le vecteur  $(1,0,0)$ . Si a est différent de 0, f est injective et dim Ker f = 0

Pour le sous espace vectoriel « image », si a est différent de 0, lm  $f = R^3$ . Si a est nul, la dimension de Imf est 2. Une base de ce sous espace vectoriel est constitué des vecteurs  $(1,2,1)$  et  $(1,1,2)$ 

#### Question 2

$$
M = \begin{pmatrix} 3 & 0 & 1 \\ a - 1 & a & 0 \\ 0 & 0 & 1 \end{pmatrix}
$$